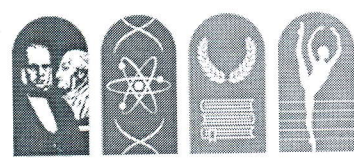

## Istituto d'Istruzione Superiore "L.S.V. Fardella - L.C.L. Ximenes"

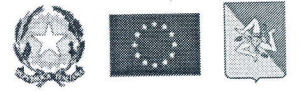

Trapani

Sede: Via G. Garibaldi n.83 - 91100 Trapani<br>Tel.: 0923 23903 - Fax: 0923 21354 - Mail: tpis029005@istruzione.it - PEC: tpis029005@pec.istruzione.it<br>Codice meccanografico: TPIS029005 - Codice fiscale: 93072120814 - Codice u Codice meccanografico Liceo Scientifico: TPPS02901G - Codice meccanografico Liceo Classico: TPPC02901C Liceo Scientifico - Classico - Coreutico

**Comunicazione n.**  $(133)$ 

Ai Docenti P.c. al DSGA Sul sito web

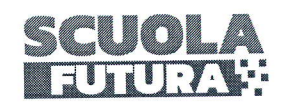

Oggetto: Corso di formazione In\_formiamoci - Gamification

Si comunica che il nostro Istituto avvierà il seguente corso di formazione per il personale Docente:

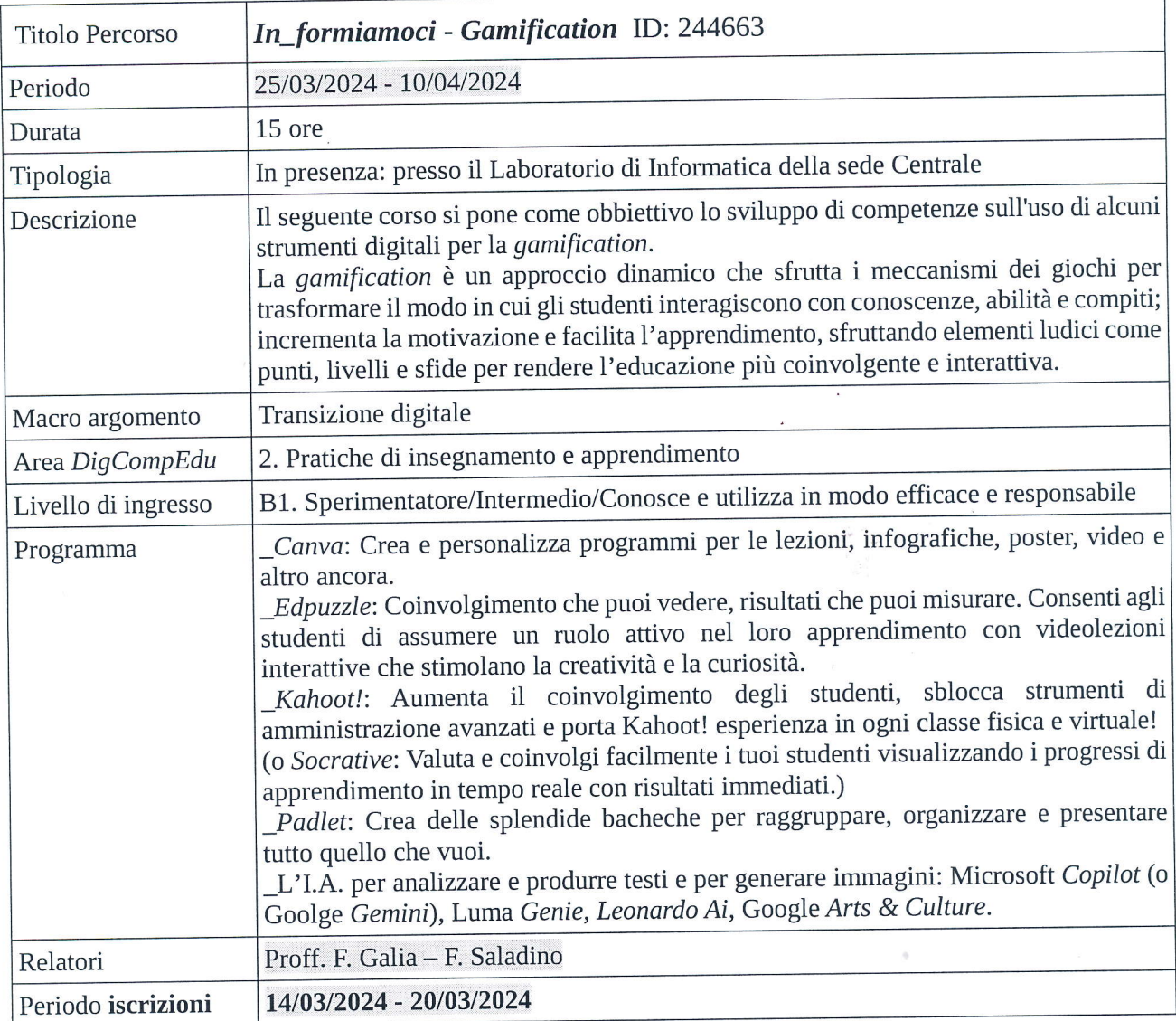

\_Calendario\_

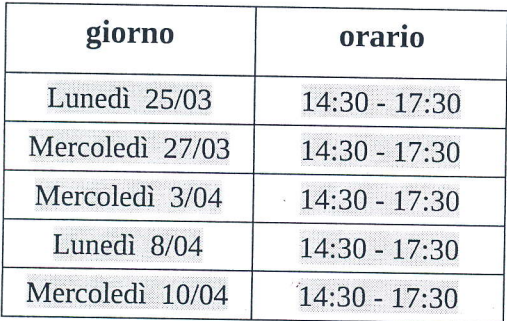

Il corso è a numero chiuso (max. 20 docenti), gli interessati potranno iscriversi tramite la piattaforma Scuola Futura (https://scuolafutura.pubblica.istruzione.it/), ID percorso: 244663

Sulla piattaforma, inoltre, ciascun corsista potrà visionare la dashboard dei percorsi seguiti e, al<br>completamento del corso (con una frequenza di almeno il 75% delle ore), scaricare l'attestato di<br>partecipazione. Sulla piattaforma, inoltre, ciascun corsista potrà visionare la dashboard dei percorsi seguiti e, al

Per ulteriori informazioni rivolgersi ai docenti del Team per I'Innovazione digitale.

Trapani, 14/03/2024

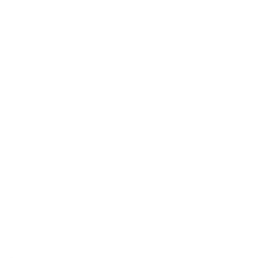

Il Dirigente Scolastico (Dott.ssa Antonella Vrsino)